Tempus Open - Pirkko Siikarla

## **Pirkko Siikarla**

[Näytä yksityiskohtaisemmat tiedot ja henkilökohtaiset ennätykset](http://www.tempusopen.fi/index.php?r=swimmer/view&id=4066)

Laji: 50m Vapaauinti (50) Henkilökohtainen ennätys: 00:42.17 FINA-pisteet: 178 Päivämäärä: 2010-10-31 Kilpailu: Mastersmestaruusuinnit 2010

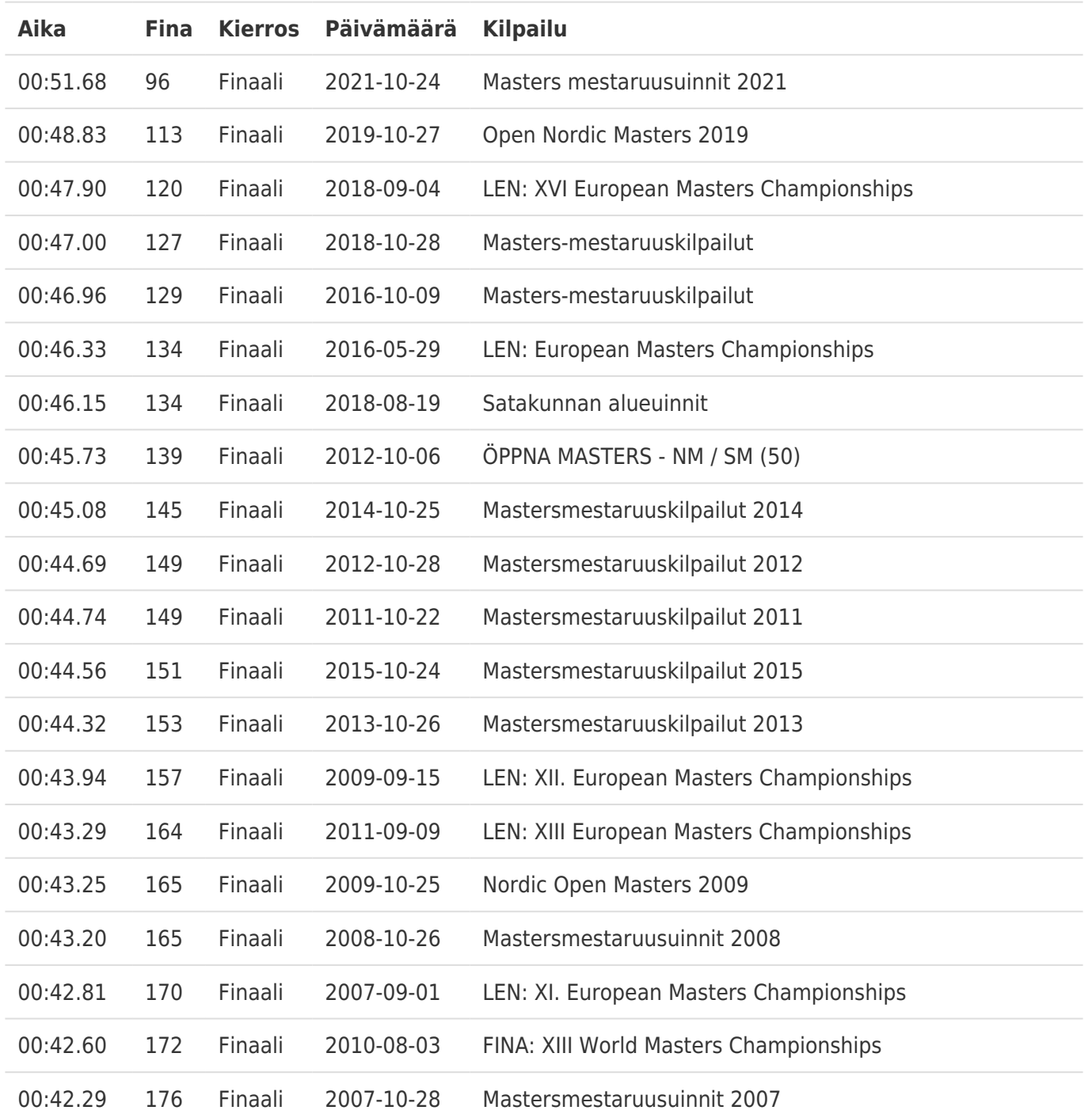